## Package 'lmeInfo'

April 17, 2023

<span id="page-0-0"></span>Type Package

Title Information Matrices for 'lmeStruct' and 'glsStruct' Objects

Version 0.3.2

Description Provides analytic derivatives and information matrices for

fitted linear mixed effects (lme) models and generalized least squares (gls) models estimated using lme() (from package 'nlme') and gls() (from package 'nlme'), respectively. The package includes functions for estimating the sampling variance-covariance of variance component parameters using the inverse Fisher information. The variance components include the parameters of the random effects structure (for lme models), the variance structure, and the correlation structure. The expected and average forms of the Fisher information matrix are used in the calculations, and models estimated by full maximum likelihood or restricted maximum likelihood are supported. The package also includes a function for estimating standardized mean difference effect sizes (Pustejovsky, Hedges, and Shadish (2014) [<DOI:10.3102/1076998614547577>](https://doi.org/10.3102/1076998614547577)) based on fitted lme or gls models.

#### URL <https://jepusto.github.io/lmeInfo/>

BugReports <https://github.com/jepusto/lmeInfo/issues>

License GPL-3

Encoding UTF-8

LazyData true

**Depends**  $R (= 4.0.0)$ 

**Suggests** covr, test that  $(>= 2.1.0)$ , knitr, rmarkdown, scdhlm, mlmRev, carData, lme4, Matrix, merDeriv

Imports nlme, stats

VignetteBuilder knitr

RoxygenNote 7.2.3

Language en-US

NeedsCompilation no

Author James Pustejovsky [aut] (<<https://orcid.org/0000-0003-0591-9465>>), Man Chen [aut, cre]

<span id="page-1-0"></span>Maintainer Man Chen <manchen9005@gmail.com> Repository CRAN Date/Publication 2023-04-17 08:30:05 UTC

## R topics documented:

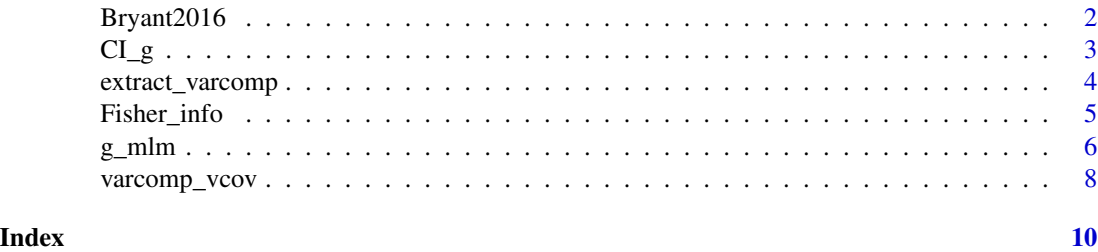

Bryant2016 *Bryant et al. (2016)*

#### Description

Data from a multi-level multiple baseline design conducted by Bryant et al. (2016). The study involved collecting repeated measures of math performance on twelve students nested in three schools. The variables are as follows:

- Study\_ID Study identifier.
- school School identifier.
- case Student identifier.
- session Measurement occasion.
- treatment Indicator for treatment phase.
- outcome Texas Early Mathematics Inventory (TEMI-Aim Check) scores.
- trt\_time Measurement occasion times treatment phase.
- session\_c Measurement occasion centered at the follow-up time (Measurement occasion 9).

#### Format

A data frame with 299 rows and 8 variables

#### Source

Bryant, B. R., Bryant, D. P., Porterfield, J., Dennis, M. S., Falcomata, T., Valentine, C., Brewer, C., & Bell, K. (2016). The effects of a Tier 3 intervention on the mathematics performance of second grade students with severe mathematics difficulties. *Journal of Learning Disabilities, 49*(2), 176-188. [doi:10.1177/0022219414538516](https://doi.org/10.1177/0022219414538516)

<span id="page-2-0"></span>

#### Description

Calculates a confidence interval for a g\_mlm object, using either a central t distribution (for a symmetric interval) or a non-central t distribution (for an asymmetric interval).

#### Usage

 $CI_g(g, cover = 0.95, bound = 35, symmetric = TRUE)$ 

### Arguments

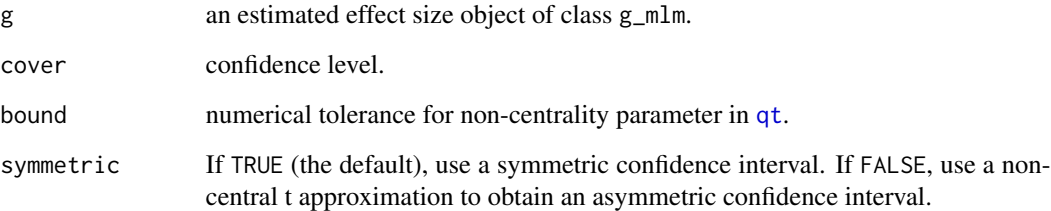

#### Value

A vector of lower and upper confidence bounds.

```
library(nlme)
data(Bryant2016, package = "lmeInfo")
Bryant2016_RML1 <- lme(fixed = outcome ~ treatment,
                       random = \sim 1 | school/case,
                       correlation = corAR1(0, \sim session | school/case),
                       data = Bryant2016)
Bryant2016_g1 <- g_mlm(Bryant2016_RML1, p_const = c(0,1), r_const = c(1,1,0,1),
                       infotype = "expected")
CI_g(Bryant2016_g1, symmetric = TRUE)
CI_g(Bryant2016_g1, symmetric = FALSE)
```
<span id="page-3-0"></span>

#### Description

Extracts the estimated variance components from a fitted linear mixed effects model (lmeStruct object) or generalized least squares model (glsStruct object).

#### Usage

extract\_varcomp(mod, separate\_variances, vector)

#### Arguments

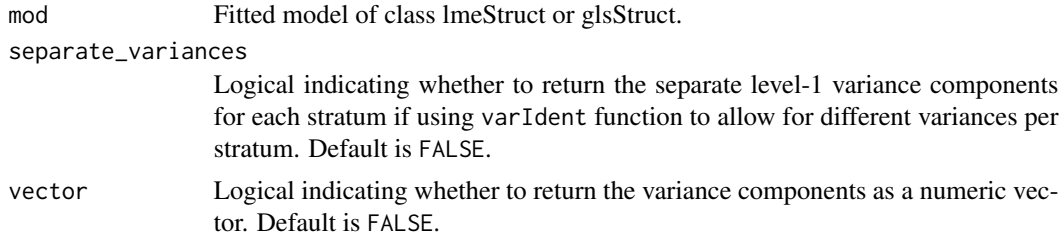

#### Value

If vector = FALSE, an object of class varcomp consisting of a list of estimated variance components. Models that do not include correlation structure parameters or variance structure parameters will have empty lists for those components. If vector = TRUE, a numeric vector of estimated variance components.

If separate\_variances = TRUE and if weights = varIdent(form =  $\sim$  1 | Stratum) is specified in the model fitting, separate level-1 variance estimates will be returned for each stratum. If separate\_variances = TRUE but if the weighting structure is not specified with varIdent, or if separate\_variances = FALSE, then no separate level-1 variance estimates will be returned.

```
library(nlme)
data(Bryant2016)
Bryant2016_RML <- lme(fixed = outcome \sim treatment,
                      random = \sim 1 | school/case,
                      correlation = corAR1(0, ~\sim session | school/case),
                      weights = varIdent(form = \sim 1 | treatment),
                      data = Bryant2016)
extract_varcomp(Bryant2016_RML, separate_variances = FALSE)
extract_varcomp(Bryant2016_RML, separate_variances = TRUE)
extract_varcomp(Bryant2016_RML, vector = TRUE)
```
<span id="page-4-0"></span>

#### **Description**

Calculates the expected, observed, or average Fisher information matrix from a fitted linear mixed effects model (lmeStruct object) or generalized least squares model (glsStruct object).

#### Usage

Fisher\_info(mod, type = "expected", separate\_variances = FALSE)

#### Arguments

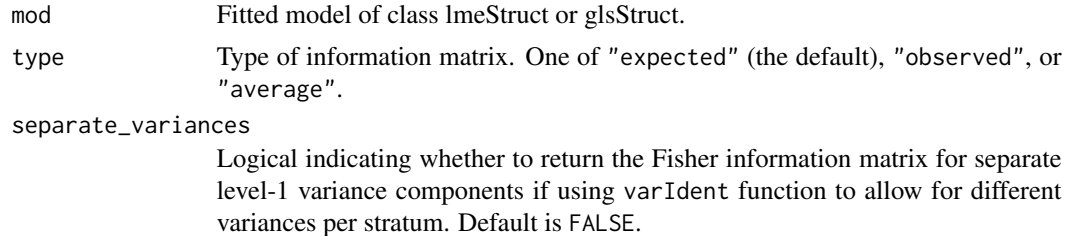

#### Value

Information matrix corresponding to variance component parameters of mod.

If separate\_variances = TRUE and if weights = varIdent(form =  $\sim$  1 | Stratum) is specified in the model fitting, the Fisher information matrix for separate level-1 variance estimates will be returned. If separate\_variances = TRUE but if the weighting structure is not specified with varIdent, or if separate\_variances = FALSE, then the Fisher information matrix for the default variance components will be returned.

```
library(nlme)
data(Bryant2016)
Bryant2016_RML <- lme(fixed = outcome ~ treatment,
                      random = \sim 1 | school/case,
                      correlation = corAR1(0, \sim session | school/case),
                      data = Bryant2016)
Fisher_info(Bryant2016_RML, type = "expected")
Fisher_info(Bryant2016_RML, type = "average")
Bryant2016_RML2 <- lme(fixed = outcome ~ treatment,
                      random = \sim 1 | school/case,
                      correlation = corAR1(0, \sim session | school/case),
                      weights = varIdent(form = \sim 1 | treatment),
                      data = Bryant2016)
```
Fisher\_info(Bryant2016\_RML2, separate\_variances = TRUE)

### g\_mlm *Calculates adjusted mlm effect size*

### Description

Estimates a standardized mean difference effect size from a fitted multi-level model, using restricted or full maximum likelihood methods with small-sample correction, as described in Pustejovsky, Hedges, & Shadish (2014).

#### Usage

```
g_mlm(
 mod,
 p_const,
 mod\_denom = mod,r\_const = NULL,infotype = "expected",
  separate_variances = FALSE,
  ...
)
```
### Arguments

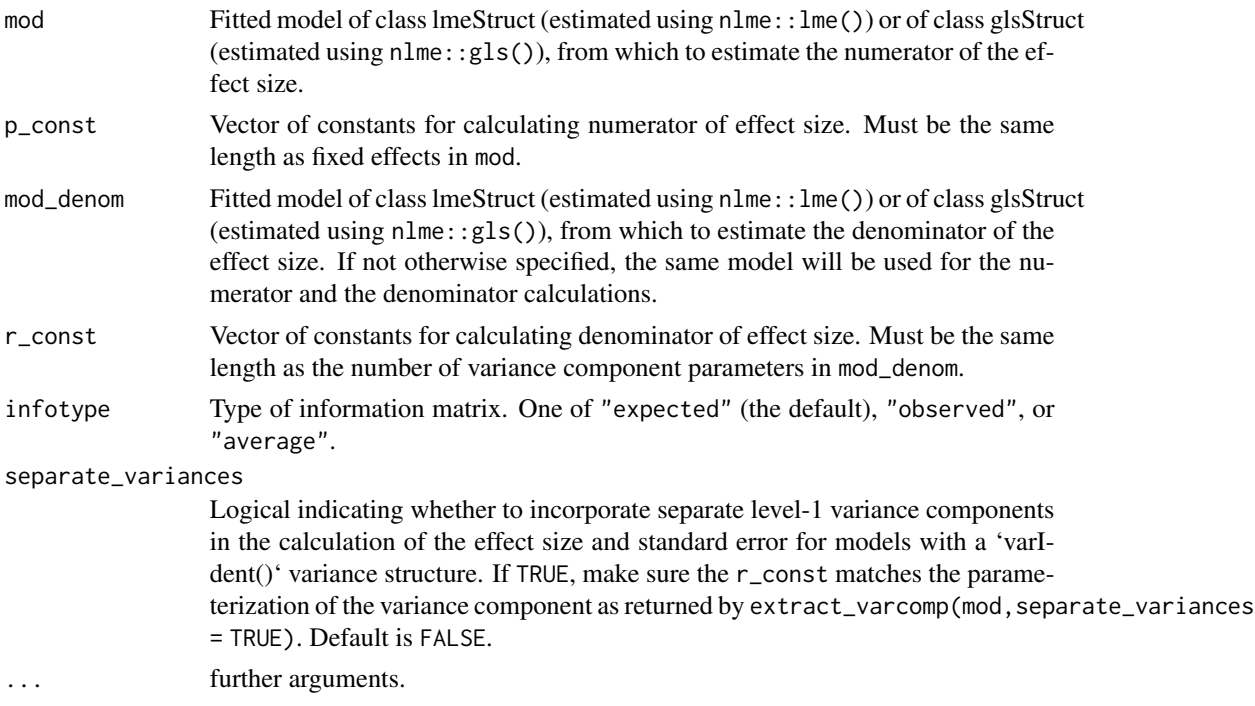

<span id="page-5-0"></span>

#### $g_{\perp}$ mlm  $\qquad \qquad$  7

#### Value

A list with the following components

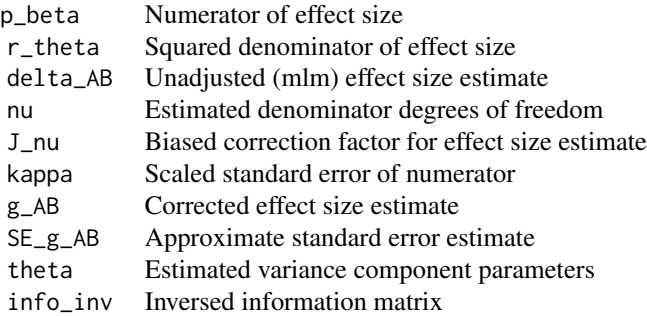

#### References

Pustejovsky, J. E., Hedges, L. V., & Shadish, W. R. (2014). Design-comparable effect sizes in multiple baseline designs: A general modeling framework. *Journal of Educational and Behavioral Statistics, 39*(4), 211-227. [doi:10.3102/1076998614547577](https://doi.org/10.3102/1076998614547577)

```
library(nlme)
data(Bryant2016, package = "lmeInfo")
Bryant2016_RML1 <- lme(fixed = outcome \sim treatment,
                        random = \sim 1 | school/case,
                        correlation = corAR1(0, ~\sim session | school/case),
                        data = Bryant2016)
Bryant2016_g1 <- g_mlm(Bryant2016_RML1, p_const = c(0,1), r_const = c(1,1,0,1),
                        infotype = "expected")
print(Bryant2016_g1)
summary(Bryant2016_g1)
Bryant2016_RML2 <- lme(fixed = outcome ~ treatment,
                       random = \sim 1 | school/case,
                       correlation = corAR1(0, \sim session \mid school/case),
                       weights = varIdent(form = \sim 1 | treatment),
                       data = Bryant2016Bryant_g <- g_mlm(Bryant2016_RML2, p\_const = c(0,1), r\_const = c(1,1,0,0,1))Bryant_g_baseline <- g_mlm(Bryant2016_RML2,
                             p_{\text{const}} = c(0,1),
                             r_{\text{const}} = c(1,1,0,1,0),
                             separate_variances = TRUE)
Bryant_g_treatment <- g_mlm(Bryant2016_RML2,
                              p_{const} = c(\theta, 1),
                              r_{\text{const}} = c(1,1,0,0,1),separate_variances = TRUE)
print(Bryant_g)
```
<span id="page-7-0"></span>print(Bryant\_g\_baseline) print(Bryant\_g\_treatment)

varcomp\_vcov *Estimated sampling variance-covariance of variance component parameters.*

#### Description

Estimate the sampling variance-covariance of variance component parameters from a fitted linear mixed effects model (lmeStruct object) or generalized least squares model (glsStruct object) using the inverse Fisher information.

#### Usage

```
varcomp_vcov(mod, type = "expected", separate_variances = FALSE)
```
variances per stratum. Default is FALSE.

#### Arguments

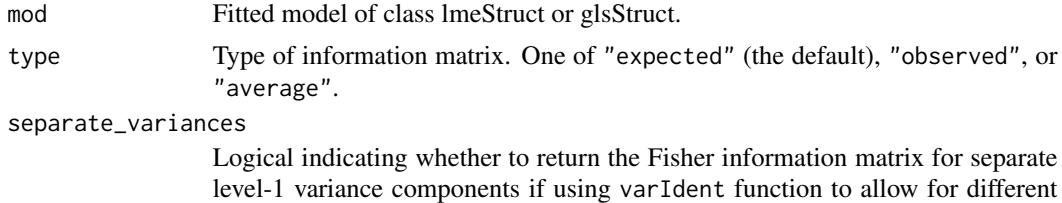

#### Value

Sampling variance-covariance matrix corresponding to variance component parameters of mod.

```
library(nlme)
data(Bryant2016)
Bryant2016_RML <- lme(fixed = outcome ~ treatment,
                      random = \sim 1 | school/case,
                      correlation = corAR1(0, \sim session | school/case),
                      data = Bryant2016)
varcomp_vcov(Bryant2016_RML, type = "expected")
Bryant2016_RML2 <- lme(fixed = outcome ~ treatment,
                      random = \sim 1 | school/case,
                      correlation = corAR1(0, \sim session | school/case),
                      weights = varIdent(form = \sim 1 | treatment),
                      data = Bryant2016)
```
varcomp\_vcov 9

varcomp\_vcov(Bryant2016\_RML2, separate\_variances = TRUE)

# <span id="page-9-0"></span>Index

∗ datasets Bryant2016, [2](#page-1-0) Bryant2016, [2](#page-1-0)  $CI_g$ , [3](#page-2-0) extract\_varcomp, [4](#page-3-0) Fisher\_info, [5](#page-4-0) g\_mlm, [6](#page-5-0) qt, *[3](#page-2-0)* varcomp\_vcov, [8](#page-7-0)